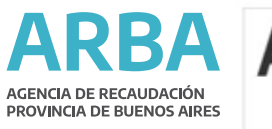

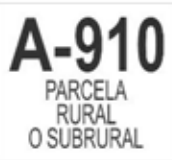

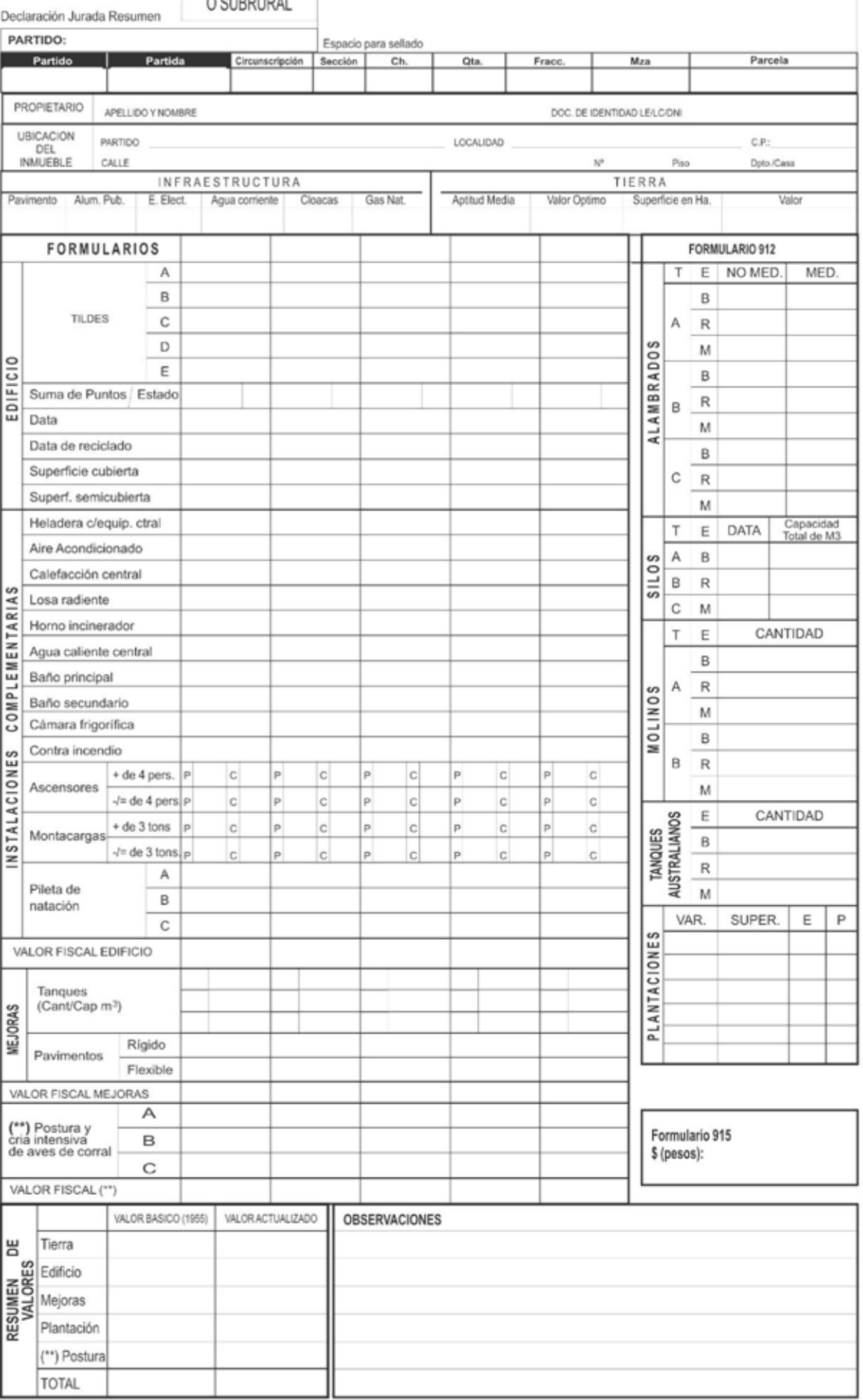

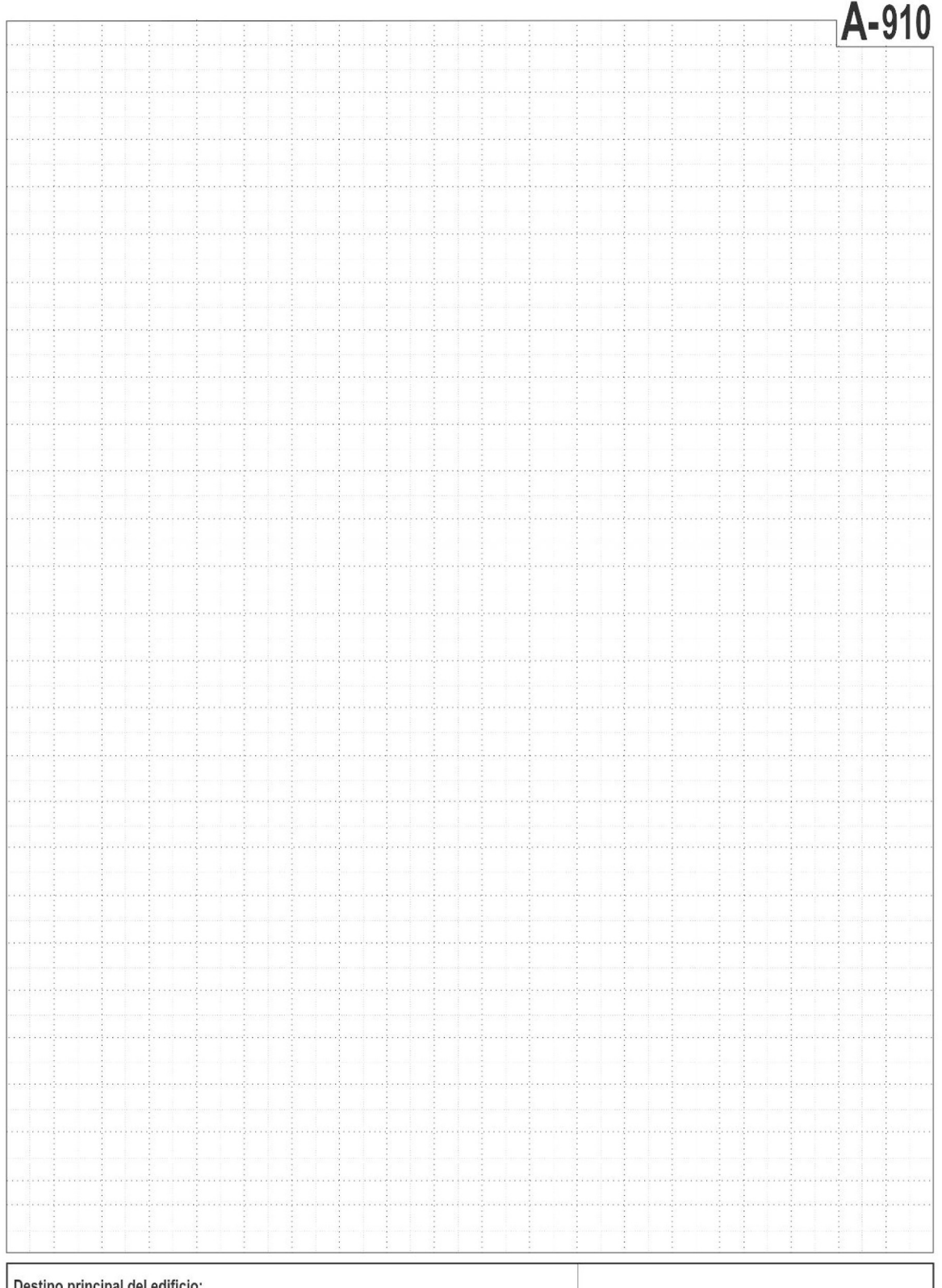

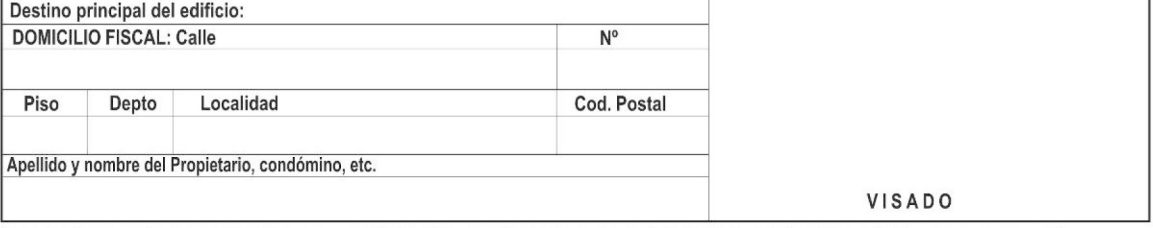

Suscribo la presente documentación en su aspecto técnico, asumiendo la responsabilidad propia del ejercicio profesional que me compete.

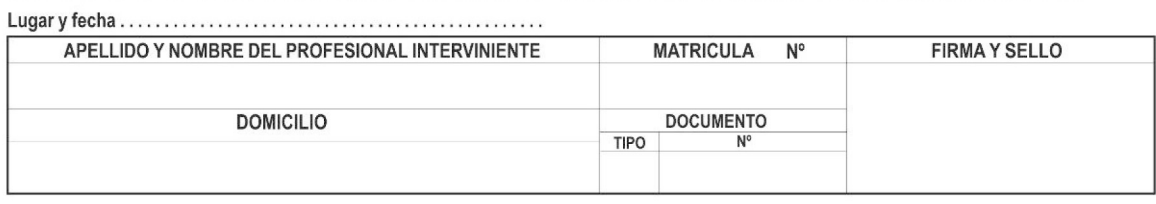